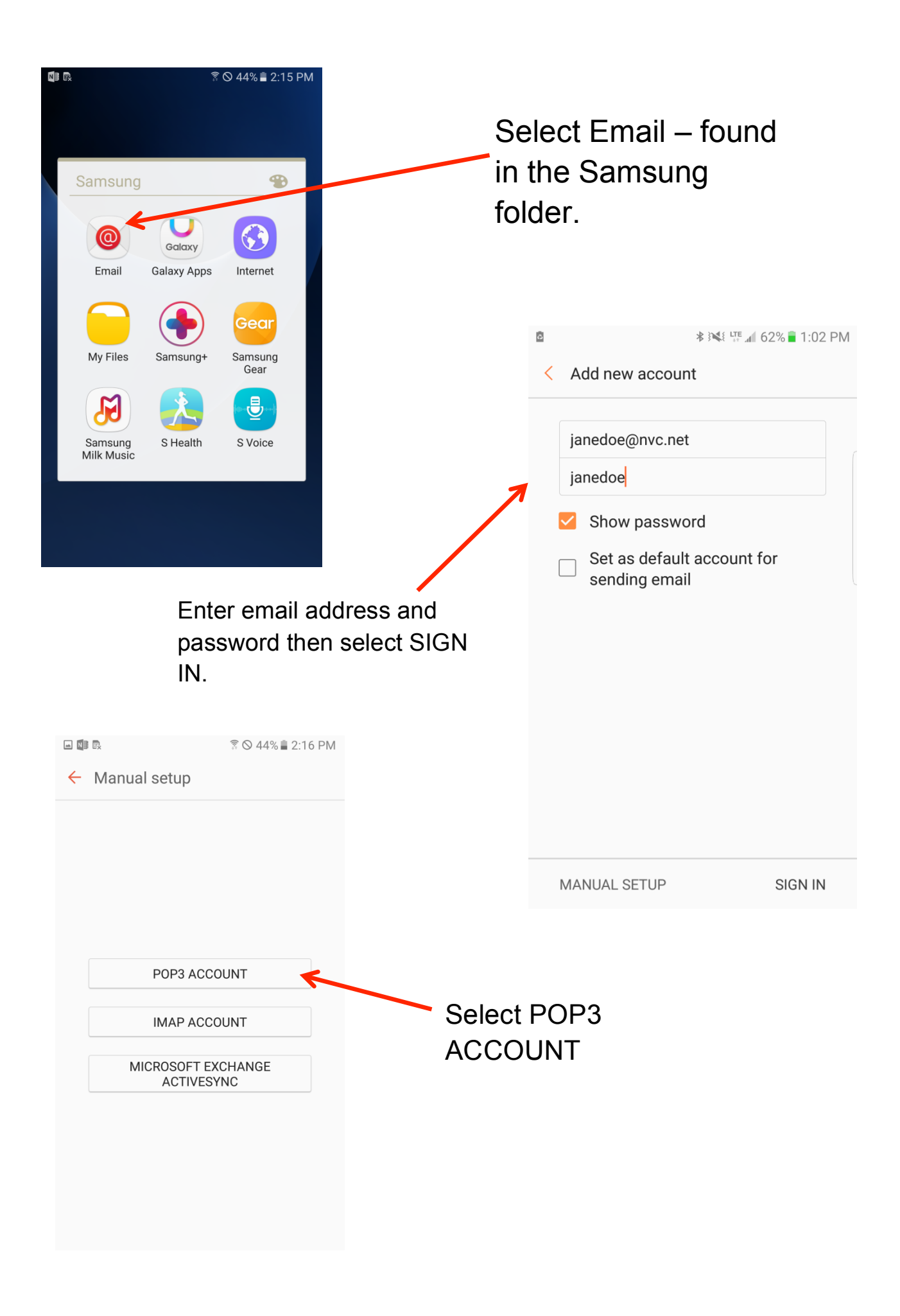

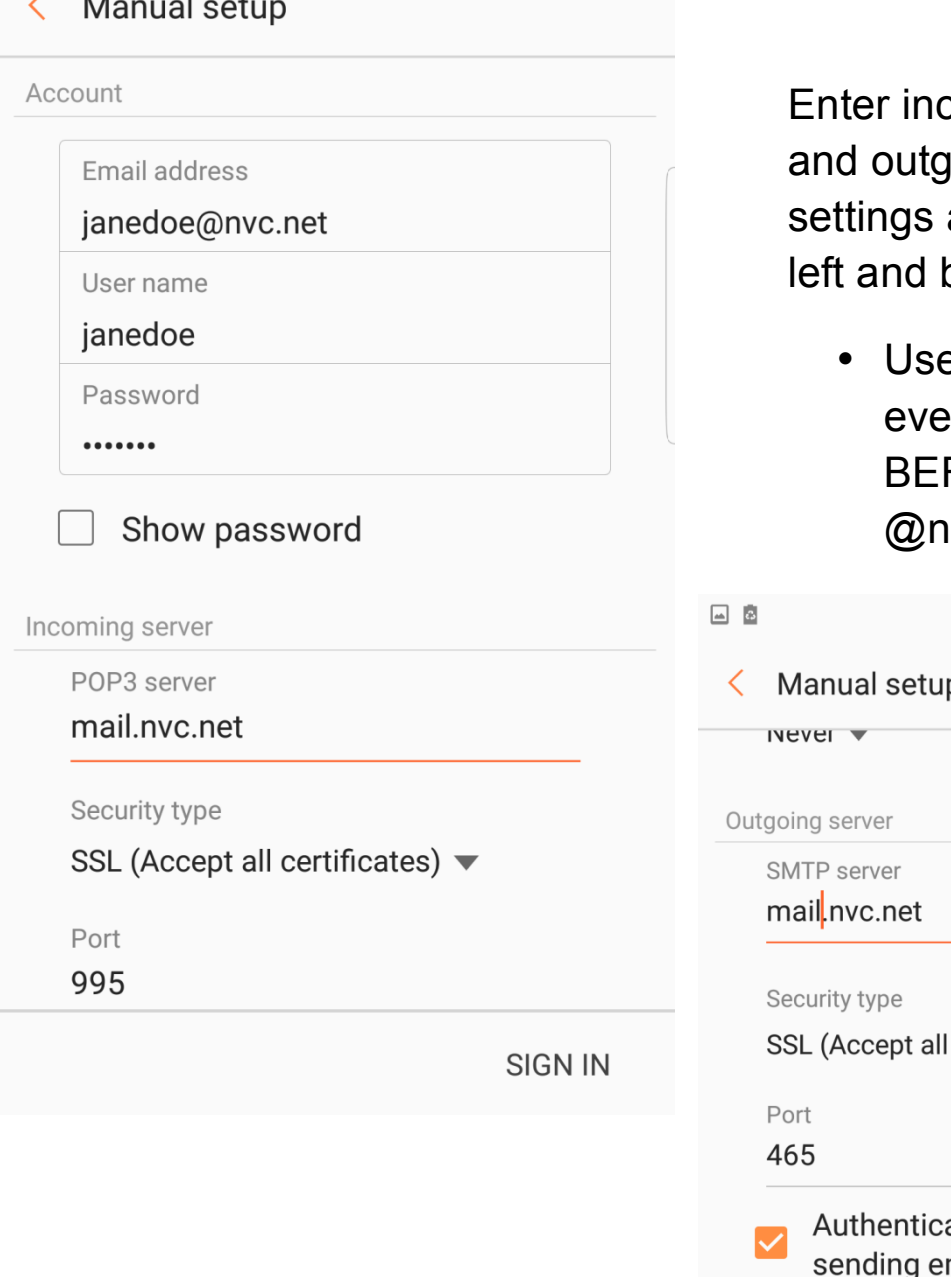

coming server oing server as shown to the below.

> ername is erything FORE nvc.net

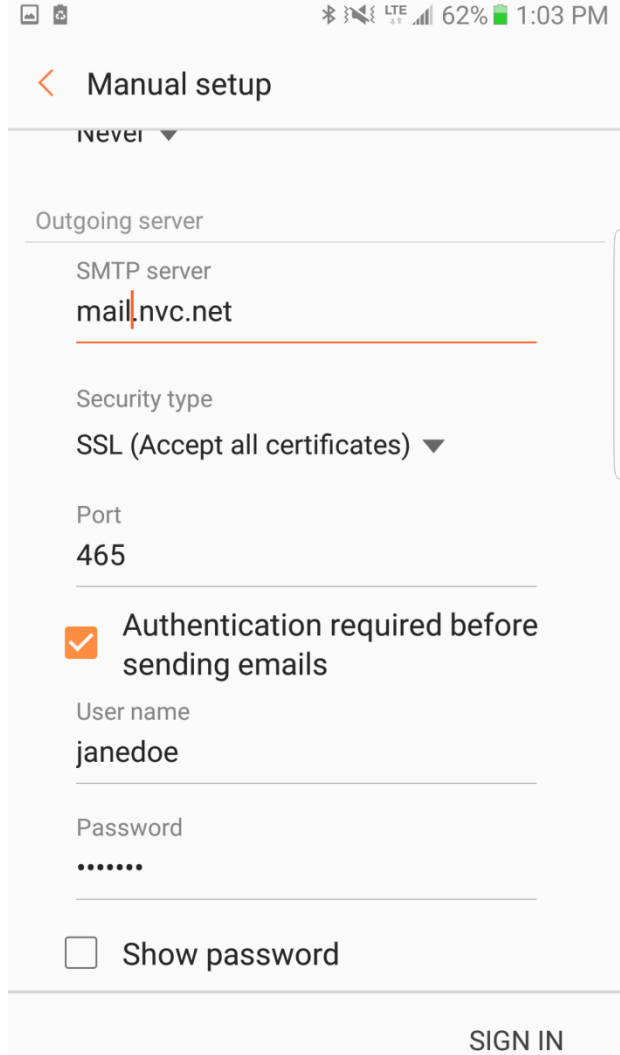

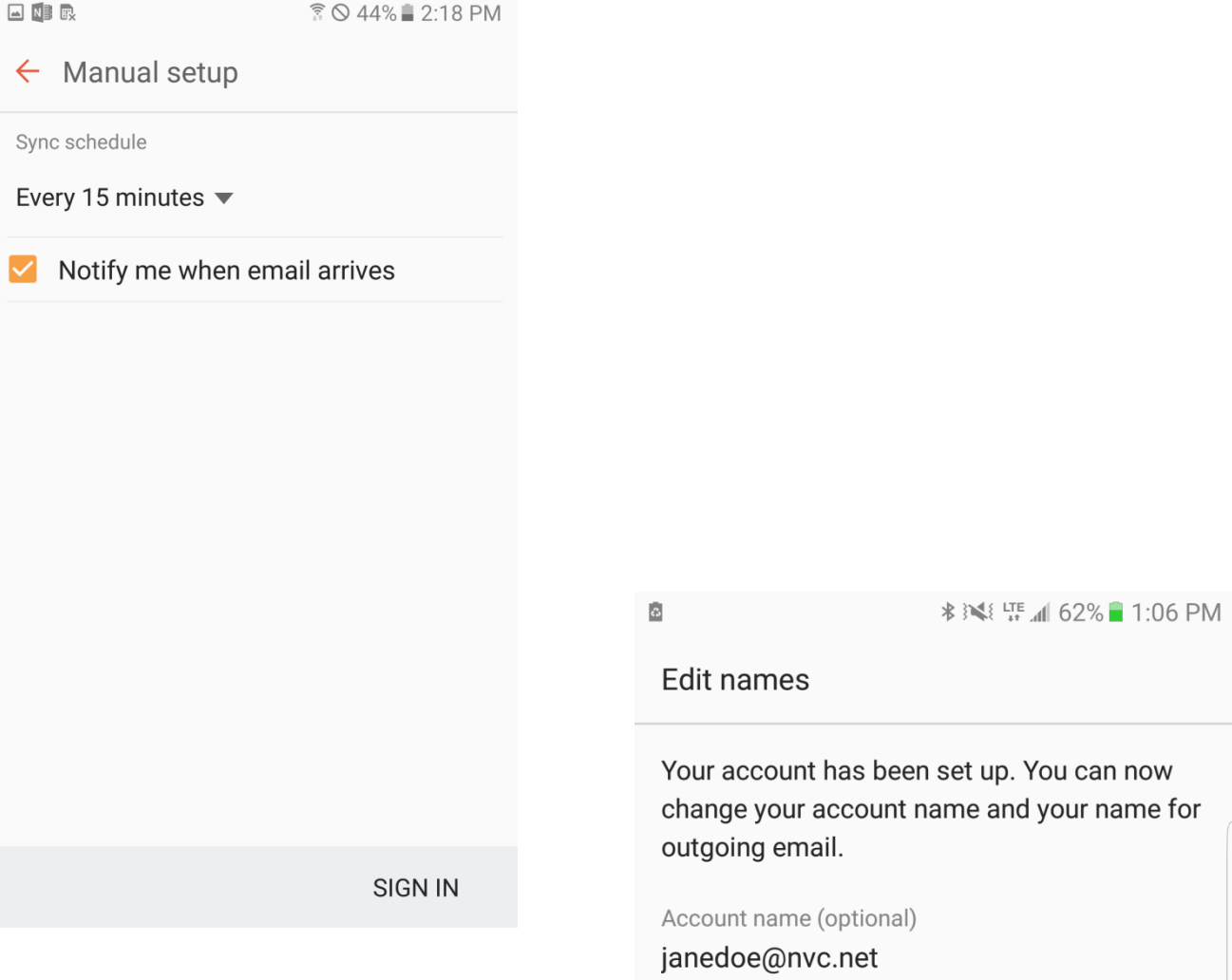

Your name (for outgoing email)

Jane Doe

DONE